## **COMMSCOPE®**

## Installation Instructions

**POWERED BY** 

**ANDREW** 

## **4.3-10 Tightening Tool (Part Number TT-4310)**

4.3-10 coupling nut tightening tool that slides onto the jumper and over the coupling nut to tighten to a female 4.3-10 port

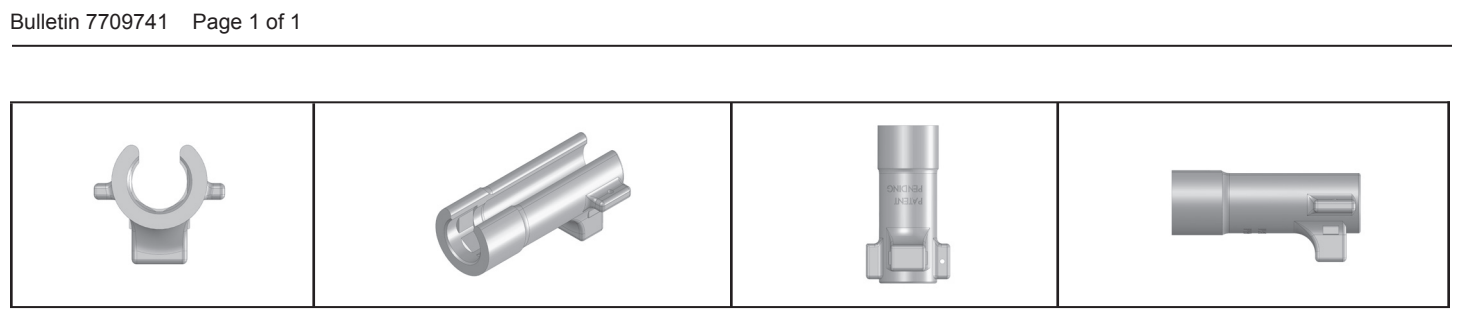

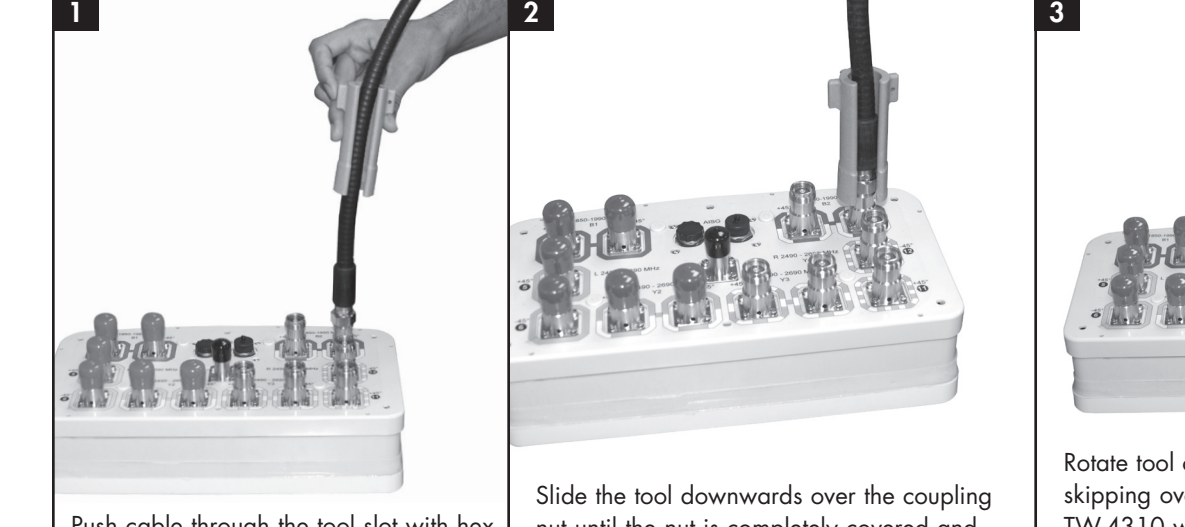

Push cable through the tool slot with hex nut wrench portion of tool facing device.

nut until the nut is completely covered and engaged by the tool.

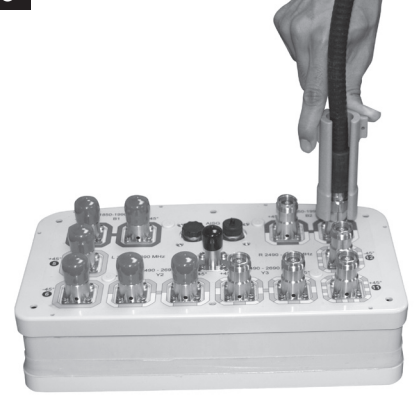

Rotate tool clockwise until it starts skipping over the coupling nut. The TW-4310 wrench can be used for additional leverage.

Tip

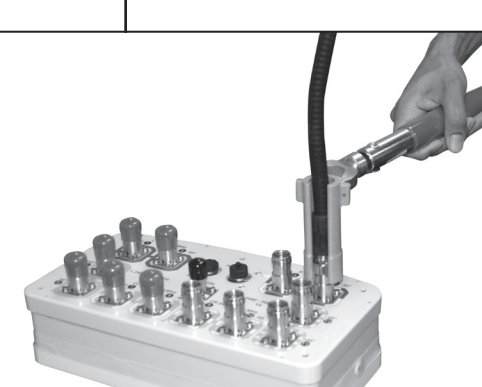

CommScope

1100 CommScope Place SE P.O. Box 339, Hickory, NC 28603-0339 (828) 324-2200 (800) 982-1708 www.commscope.com/andrew

Customer Service 24 hours North America: +1-800-255-1479 (toll free) Any country: +1-779-435-6500 email: acicustomersupportcenter@commscope.com

Notice: CommScope disclaims any liability or responsibility for the results of improper or unsafe installation, inspection, maintenance, or removal practices.<br>Aviso: CommScope no acepta ninguna obligación ni responsabilida Avis : CommScope décline toute responsabilité pour les conséquences de procédures d'installation, d'inspection, d'entretien ou de retrait incorrectes ou dangereuses. Hinweis: CommScope lehnt jede Haftung oder Verantwortung für Schäden ab, die aufgrund unsachgemäßer Installation, Uberprüfung, Wartung oder Demontage auftreten.<br>Atenção: A CommScope abdica do direito de toda responsabilida Avvertenza: CommScope declina eventuali responsabilità derivanti dell'esecuzione di procedure di installazione, ispezione, manutenzione e smontaggio improprie o poco sicure.<br>注意:CommScope 公司申明對於不恰當或不安全的安裝、檢驗、維修或拆卸操作所導致的后果不

If the tool does not skip over the coupling nut, try to apply more force using a wrench to achieve the proper closure force.